## **InDesignSecrets.com Podcast Episode 094** *Quizzler Results: Reader's Favorite Posts of 2008*

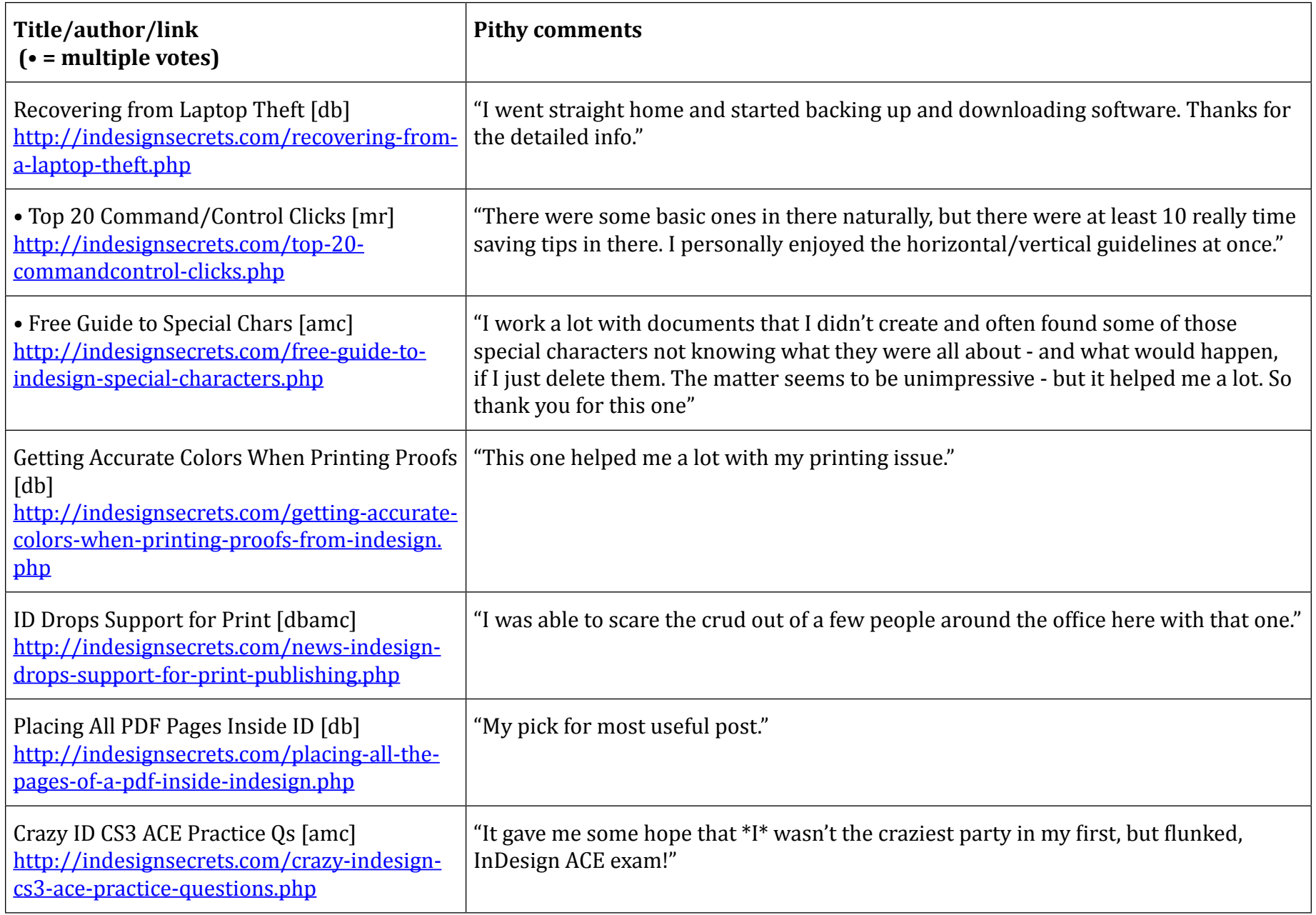

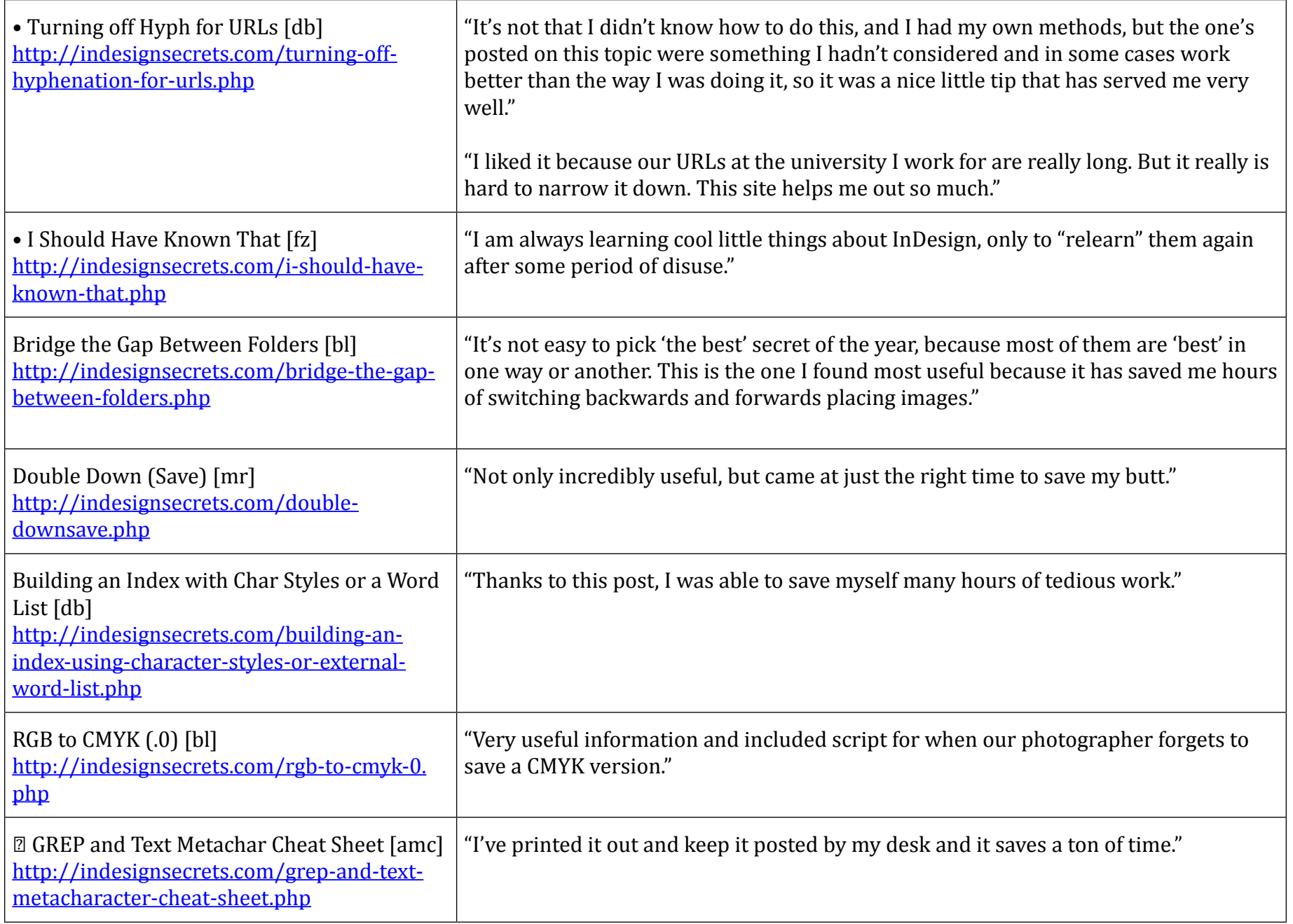

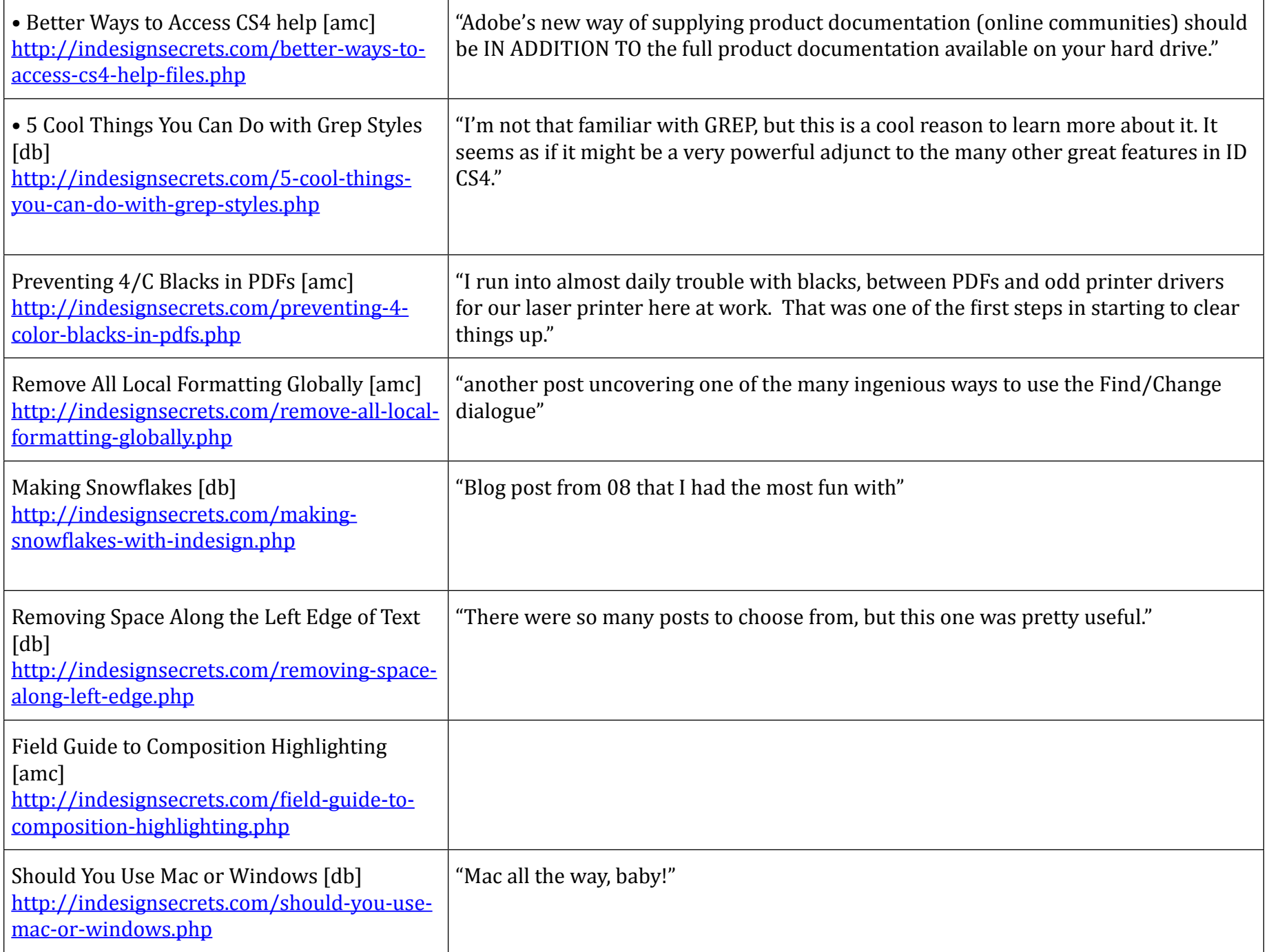

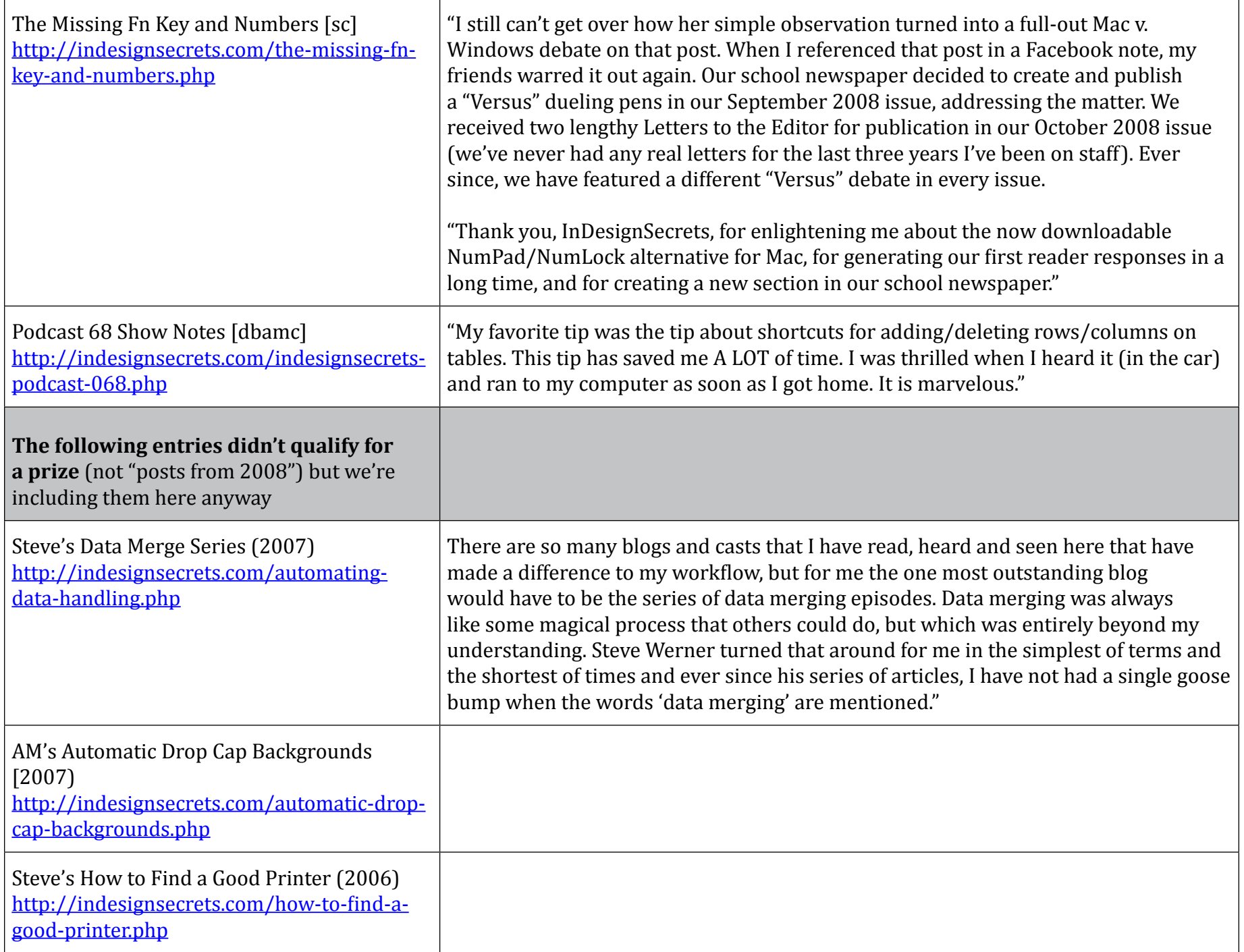

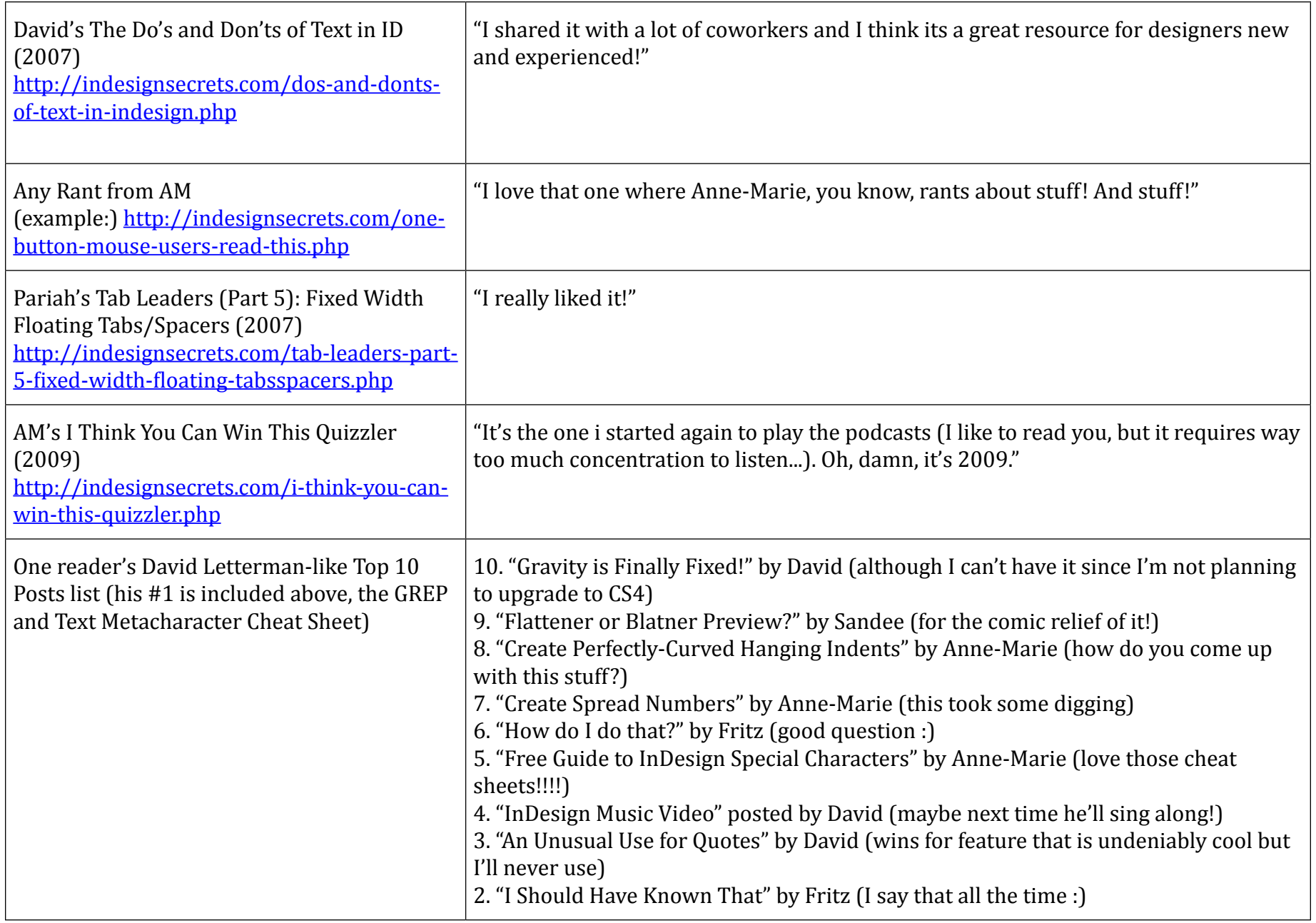

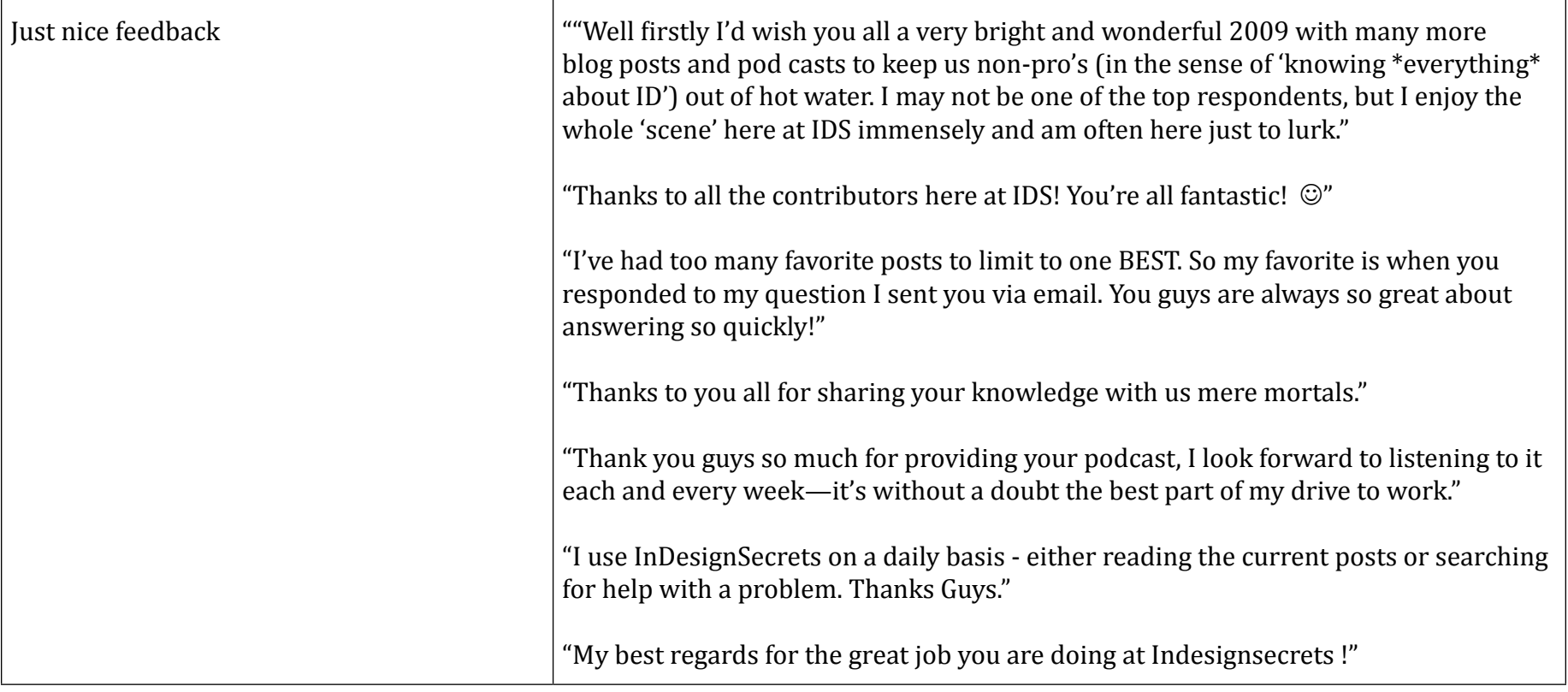